Migration Products [\(https://cloud.google.com/products/data-transfer/\)](https://cloud.google.com/products/data-transfer/) Cloud Storage Transfer Service [\(https://cloud.google.com/storage-transfer/\)](https://cloud.google.com/storage-transfer/) Documentation (https://cloud.google.com/storage-transfer/docs/) [Reference](https://cloud.google.com/storage-transfer/docs/apis)

# Storage Transfer API

Transfers data from external data sources to a Google Cloud Storage bucket or between Google Cloud Storage buckets.

### Service: storagetransfer.googleapis.com

We recommend that you call this service using Google-provided client libraries [\(https://cloud.google.com/apis/docs/client-libraries-explained\)](https://cloud.google.com/apis/docs/client-libraries-explained). If your application needs to call this service using your own libraries, you should use the following information when making the API requests.

#### Discovery document

A Discovery Document [\(https://developers.google.com/discovery/v1/reference/apis\)](https://developers.google.com/discovery/v1/reference/apis) is a machinereadable specification for describing and consuming REST APIs. It is used to build client libraries, IDE plugins, and other tools that interact with Google APIs. One service may provide multiple discovery documents. This service provides the following discovery document:

[https://storagetransfer.googleapis.com/\\$discovery/rest?version=v1](https://storagetransfer.googleapis.com/$discovery/rest?version=v1) (https://storagetransfer.googleapis.com/\$discovery/rest?version=v1)

Service endpoint

A service endpoint [\(https://cloud.google.com/apis/design/glossary\)](https://cloud.google.com/apis/design/glossary) is a base URL that specifies the network address of an API service. One service may have multiple service endpoints. This service has the following service endpoint and all URIs below are relative to this service endpoint:

https://storagetransfer.googleapis.com

#### REST Resource: v1.googleServiceAccounts

[\(https://cloud.google.com/storage-transfer/docs/reference/rest/v1/googleServiceAccounts\)](https://cloud.google.com/storage-transfer/docs/reference/rest/v1/googleServiceAccounts)

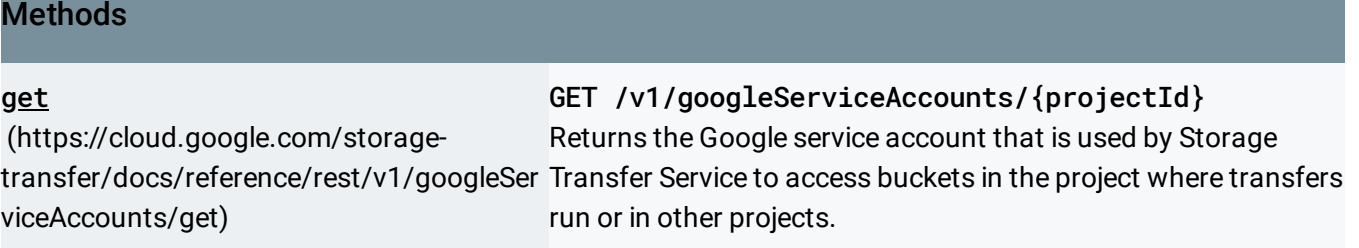

## REST Resource: v1.transferJobs

[\(https://cloud.google.com/storage-transfer/docs/reference/rest/v1/transferJobs\)](https://cloud.google.com/storage-transfer/docs/reference/rest/v1/transferJobs)

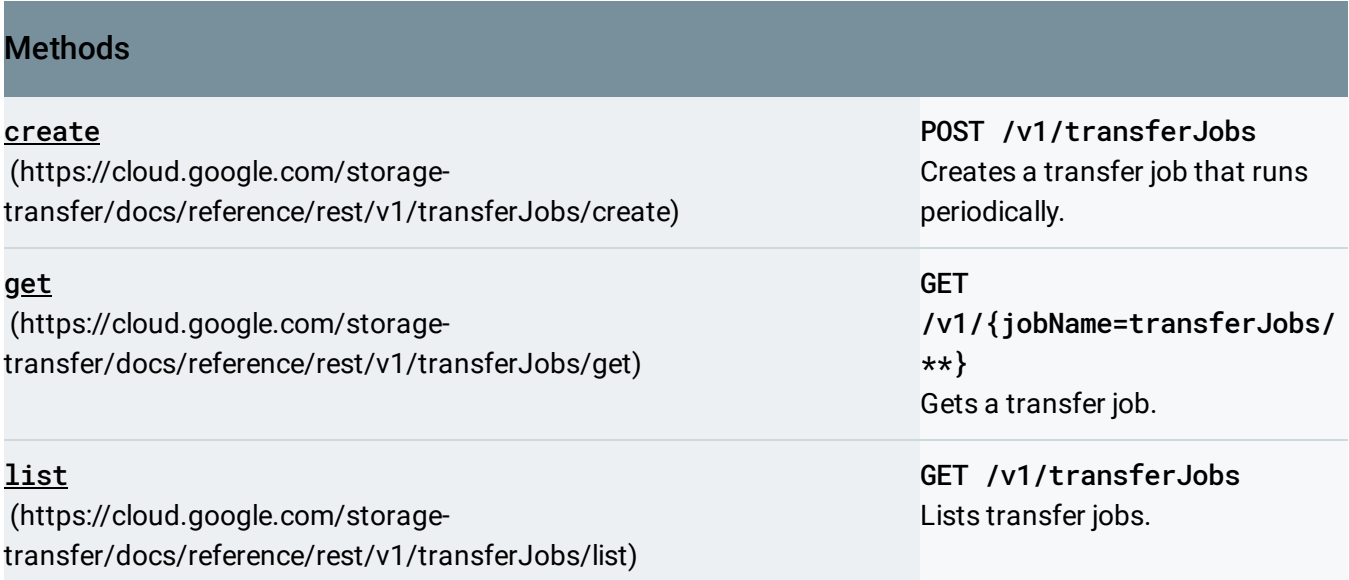

#### **Methods**

#### patch

(https://cloud.google.com/storage[transfer/docs/reference/rest/v1/transferJobs/patch\)](https://cloud.google.com/storage-transfer/docs/reference/rest/v1/transferJobs/patch)

PATCH /v1/{jobName=transferJobs/ \*\*} Updates a transfer job.

### REST Resource: v1.transferOperations

[\(https://cloud.google.com/storage-transfer/docs/reference/rest/v1/transferOperations\)](https://cloud.google.com/storage-transfer/docs/reference/rest/v1/transferOperations)

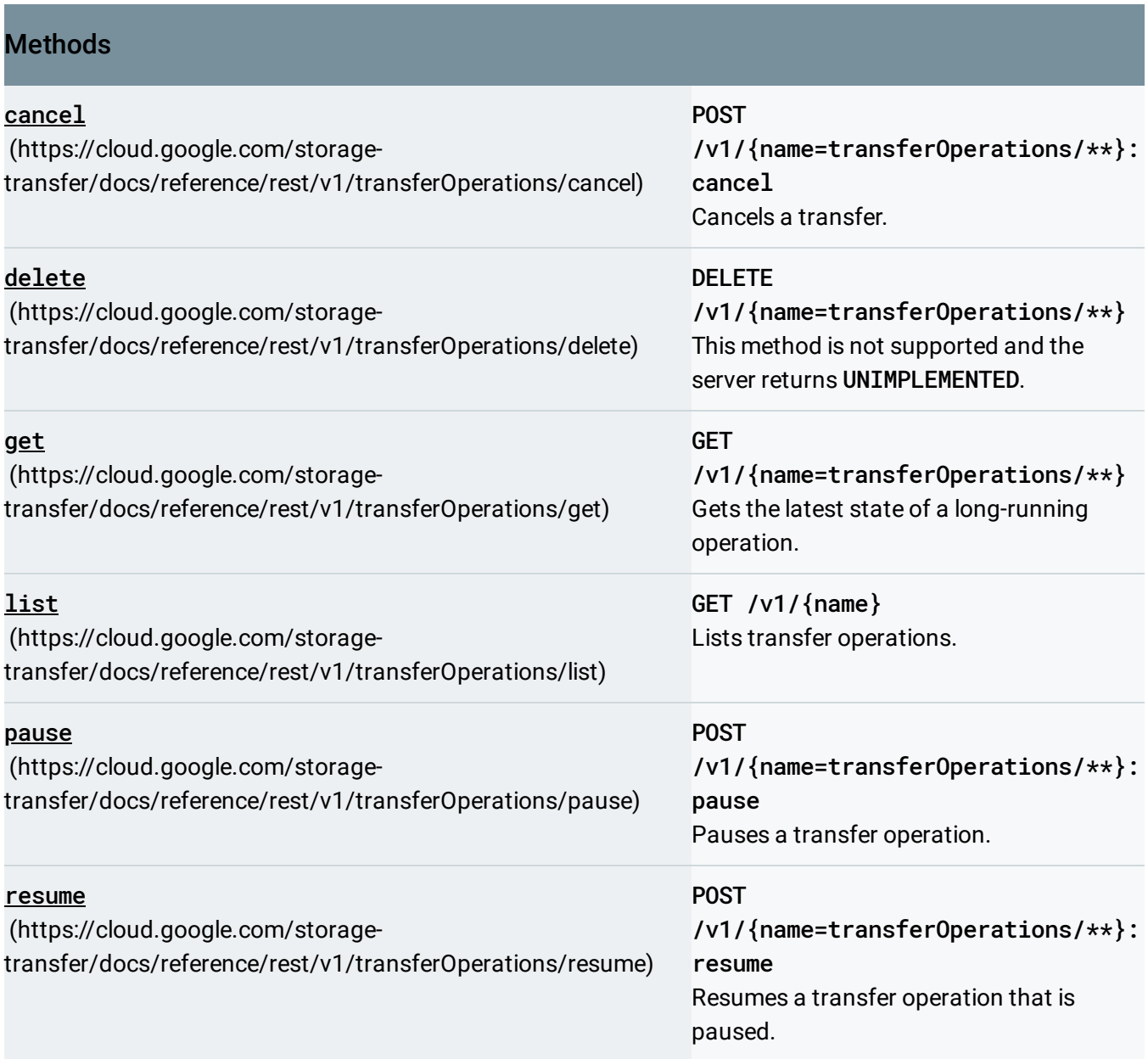

Except as otherwise noted, the content of this page is licensed under the Creative Commons Attribution 4.0 License [\(https://creativecommons.org/licenses/by/4.0/\)](https://creativecommons.org/licenses/by/4.0/)*, and code samples are licensed under the Apache 2.0 License* [\(https://www.apache.org/licenses/LICENSE-2.0\)](https://www.apache.org/licenses/LICENSE-2.0)*. For details, see our Site Policies* [\(https://developers.google.com/terms/site-policies\)](https://developers.google.com/terms/site-policies)*. Java is a registered trademark of Oracle and/or its aliates.*

*Last updated December 4, 2019.*